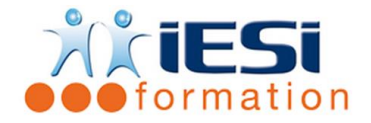

*Date de mise à jour du programme : 06/05/2021*

### **PUBLIC :**

Toutes les personnes désirant s'initier aux fondamentaux de la création de pages Web.

### **PRE-REQUIS :**

Maîtriser de l'outil informatique et bonne connaissance de la navigation web

### **OBJECTIFS :**

- Développer une culture sur les langages Web
- Comprendre le fonctionnement des pages et les principales balises HTML5 / CSS3

### **DUREE ET LIEU :**

#### 3 jours soit 21 heures

Lieu d'animation : sur site client, dans nos locaux à Mérignies ou à distance

#### **METHODES :**

Toutes les méthodes pédagogiques sont utilisées (Affirmative, Interrogative, Démonstrative et Applicative) pour mettre en place une interaction avec les participants et favoriser l'assimilation des notions.

### **VALIDATION :**

QCM de validation finale

### **TYPE D'ACTION :**

Acquisition et entretien de connaissances

#### **DEROULE DE LA FORMATION :**

#### 1. **L'ENVIRONNEMENT WEB**

- Internet, le Web et son fonctionnement
- L'importance du référencement
- Connaitre les principaux : Google, Yahoo, Bing
- Les sites vitrines / sites de ventes en ligne

#### 2. **DECOUVERTE DU HTML/CSS**

- Définition d'un langage de programmation
- Inventaire des différents langages existants (Php, JavaScript, MySQL…)
- Choisir un type de développement pour un type de site
- Distinguer le HTML et le CSS
- Changements, interprétations de chaque navigateur
- HTML 5 ou XHTML 5 ?
- Les normes W3C
- Notions de référencement interne

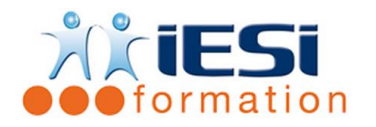

# 3. **LE VOCABULAIRE DU HTML**

- Les règles élémentaires
- Le concept de balises
- Retour sur la notion de Doctype
- La structure des documents html : head, body…
- Origines et limites du html
- Les balises obsolètes et les nouvelles

### 4. **STRUCTURE DE BASE D'UNE PAGE HTML5**

- Créer et identifier une page HTML (définir un titre, une en tête, un corps)
- Insérer des commentaires

# 5. **GESTION DU TEXTE**

- Les principales balises et leurs attributs
- Gestion des caractères spéciaux et accentués
- Mise en forme des caractères : le gras, l'italique... et de paragraphes, balise p et titre(h1)
- Listes à puces et numérotées, blocs de citation

### 6. **GERER LES IMAGES**

- Les formats d'images du Web (GIF, JPG, PNG)
- Insérer une image
- Texte alternatif : attribut « alt »

# 7. **CREER DES LIENS**

- Lien externe, vers un autre site
- Lien interne, vers une autre page de son site
- Lien vers une ancre
- Cas spécifique : infobulle, vers un mail, vers un fichier à télécharger

# 8. **METTRE EN PLACE LE CSS**

- Comment utiliser le CSS ?
- Appliquer un style à une balise (p, a, img…), grâce aux class et id
- Les sélecteurs, gagner du temps en groupant ses balises

# 9. **HABILLER SON TEXTE**

- La taille (absolue et relative)
- La police
- Attribut simple : Italique, gras, souligné…
- L'alignement du texte (justifier, centrer…)
- Les flottants, aborder le float

#### 10. **GESTION DE COULEUR ET DE FOND**

- Couleur du texte, le nom et le code hexadécimal
- Couleur de fond
- Définir une image de fond

556, Rue de la Rosière – 59710 Mérignies  $\mathbf{F}$  : 03.20.84.00.27 / 07.68.16.45.41-  $\boxtimes$  : formation@iesi.info **Site interne**t : www.iesi.fr

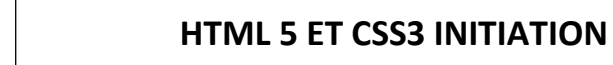

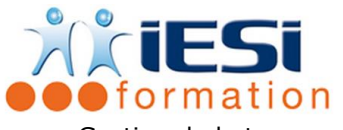

Gestion de la transparence

# 11. **METTRE UN SITE EN LIGNE**

- Tester la compatibilité navigateur
- Comprendre le fonctionnement de l'hébergement et des noms de domaines
- Mettre en ligne avec un client Ftp

# *Toutes les notions seront abordées à travers des cas pratiques*

# **QCM**

- QCM complété par les stagiaires
- Correction apportée en groupe

# **Remplissage de l'enquête de satisfaction**

# **Modalités de déroulement et moyens pédagogiques :**

- Evaluation au préalable des participants
- Formation en présentiel avec un formateur expert sur site client ou dans nos locaux (mentionné sur la convention)
- Un pc par participant (si besoin maximum 6 personnes)